### 5<sup>IH</sup>A **TH FINANCING FORUM**

### Meeting Growing Spending Needs during a Prolonged Pandemic

December 2<sup>nd</sup>, 2020

### **Health Financing Resilience during a Prolonged Pandemic** November 12 - December 10, 2020

Co-hosted by:

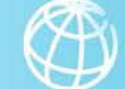

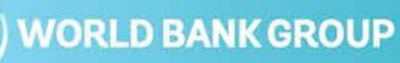

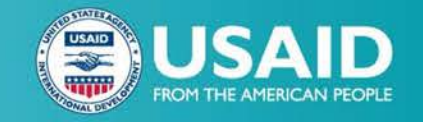

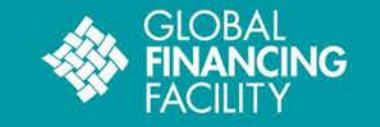

# **Welcome!**

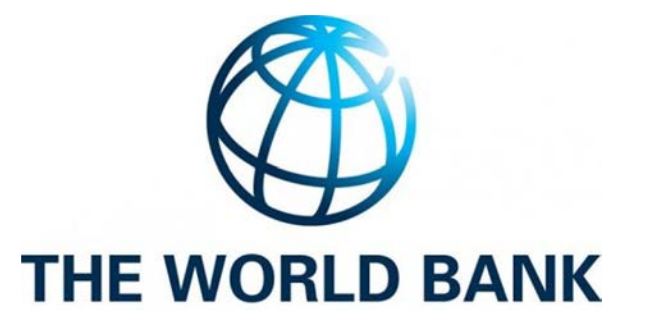

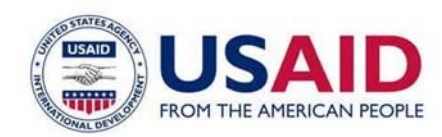

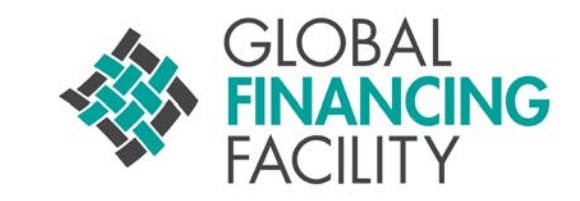

#### **Sponsored by:** Supported by:

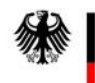

Federal Ministry<br>for Economic Cooperation and Development

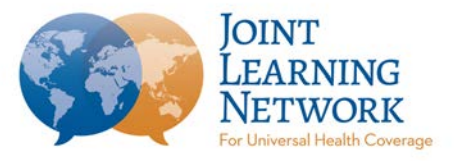

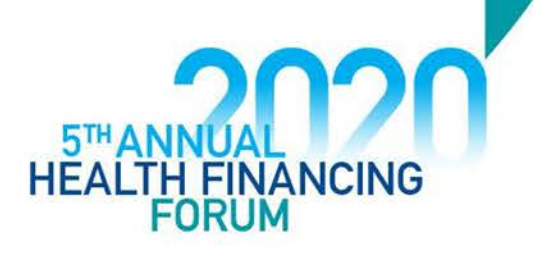

### AHFF on Twitter

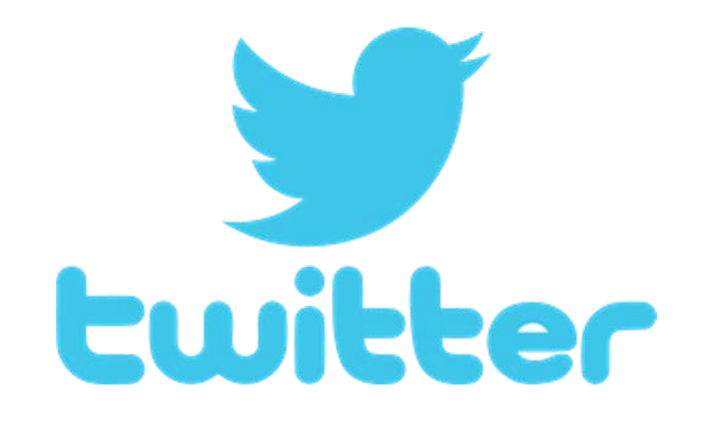

# #InvestinginHealth #AHFF2020 #HealthforAll

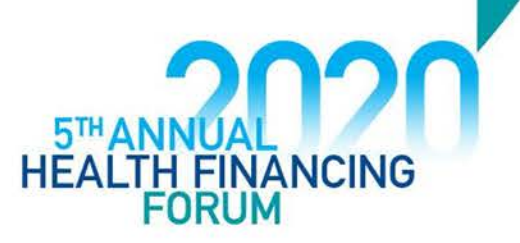

# Making the Most of Our Zoom Space

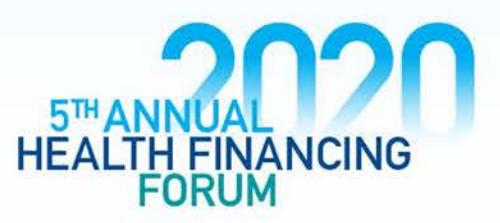

### Navigating the main panel Navigation du panneau principal Navegación del panel principal

Join Audio: Select how you want to join the call; either by phone or through your computer. Pour participer à l'appel, sélectionner soit l'option téléphone ou ordinateur.

Para participar en la sesión, seleccione si quiere unirse por teléfono o por su computadora.

Interpretation: Click here to select your language channel.

Interprétation: Cliquez ici pour sélectionner votre canal linguistique.

Interpretación: Haga clic aquí para seleccionar su canal de idioma.

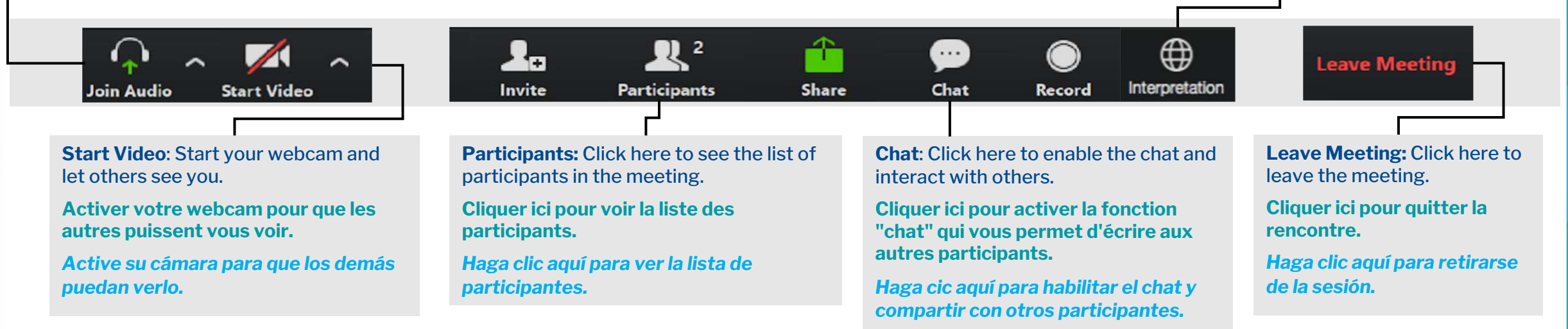

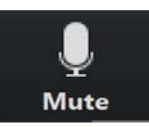

Once your audio is connected, the Join Audio icon will change to the Mute Icon. Une fois que votre audio est connecté, l'icône "Join Audio" deviendra celui du Mute (sourdine). Una vez el audio esté conectado, el ícono de "Join Audio" cambiará al icono de "Mute audio".

### Interpretation - Interprétation- Interpretación

- 1. Click interpretation globe at the bottom of screen
	- Cliquez sur globe d'interprétation en bas de l'écran

Haga clic en el globo de interpretación en la parte inferior de la pantalla

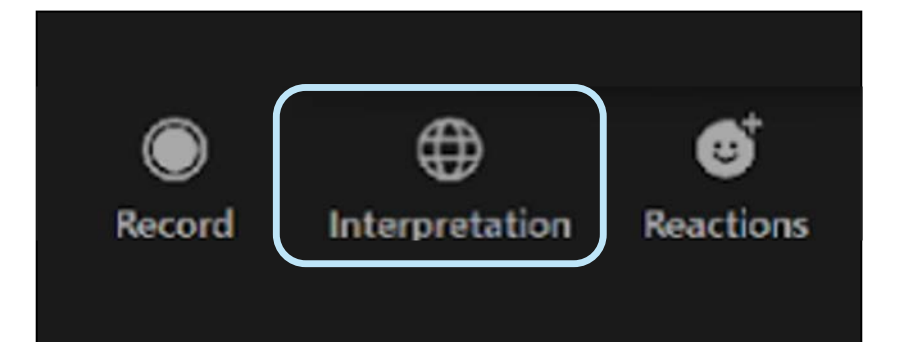

2. Select your language channel Choisissez votre langue Seleccione su idioma

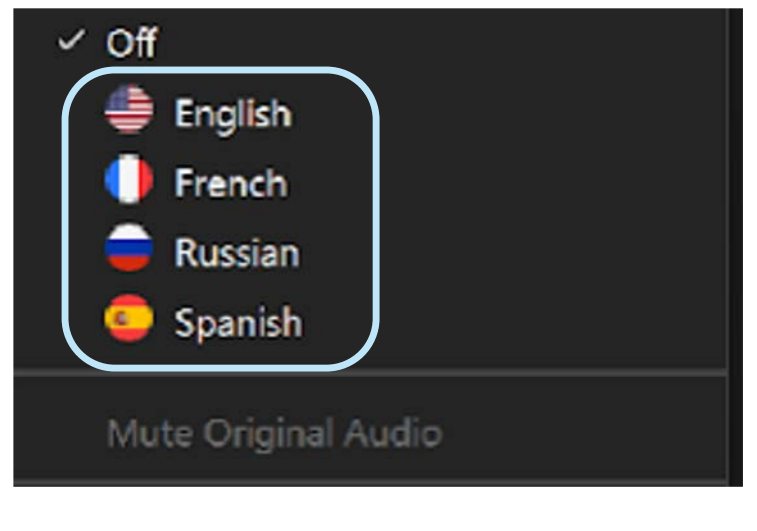

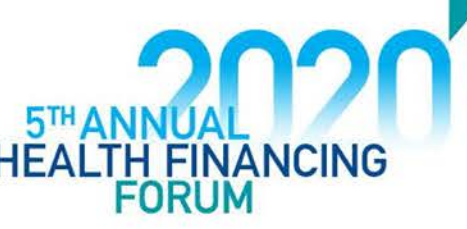

### Changing your name - Modifier votre nom - Modifique su nombre

- 1. Click on the Participants tab Cliquer sur l'icône Participants Haga clic en la el ícono de Participants
- 2. Click on your name then click the Rename button Cliquer sur votre nom et cliquer sur le bouton "Rename" Haga clic en su nombre y después en el botón de "Rename"
- 3. Include your country and language in your name Ajouter votre pays à côté de votre nom Incluya su país en su nombre

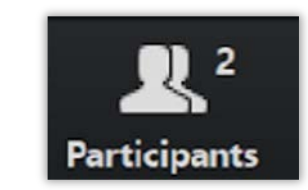

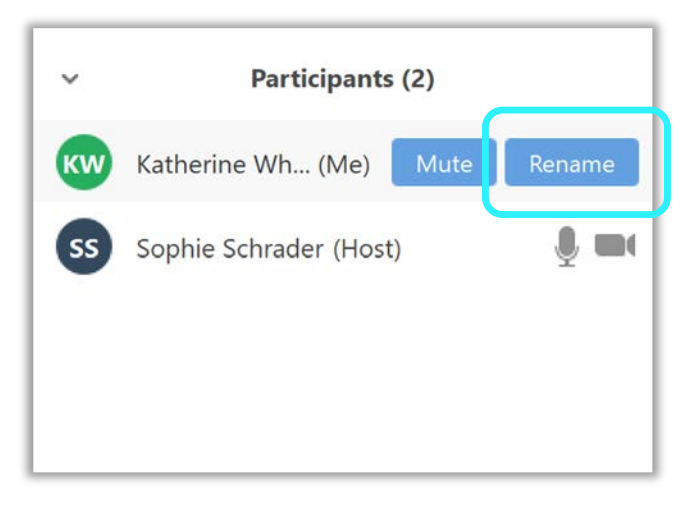

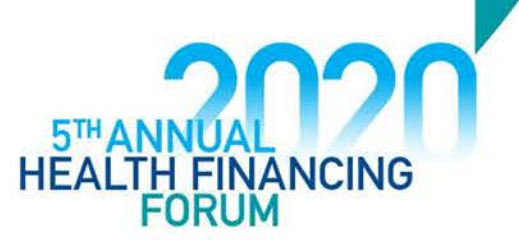

## Using the Chat Box

- Click chat icon to enable chat
- Cliquez sur l'icône de chat pour activer le chat
- Haga clic en el icono de chat para habilitar el chat

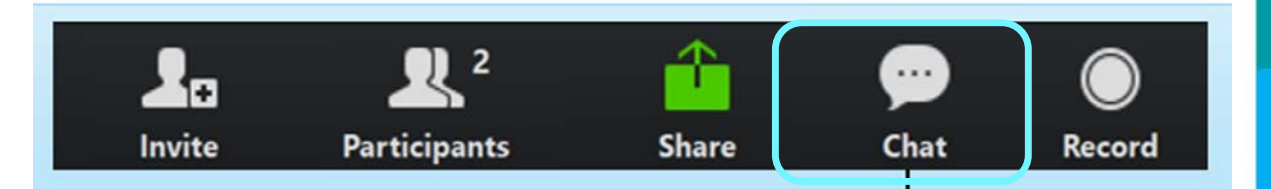

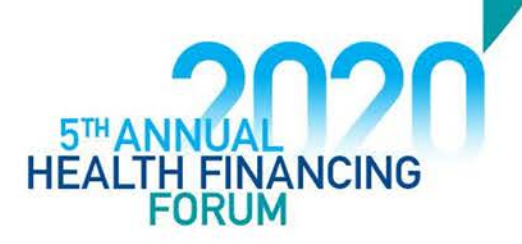

### Tech Assistance - Assistance Technique - Asistencia Técnica

Please contact Nic at [naguilar@trg-inc.com](mailto:naguilar@trg-inc.com) for any tech issues throughout the session.

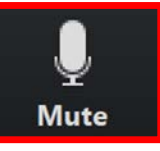

*The Join Audio icon will change to the Mute Icon.* Please keep yourself muted and your video turned off. IF you need to unmute, you can click this button.

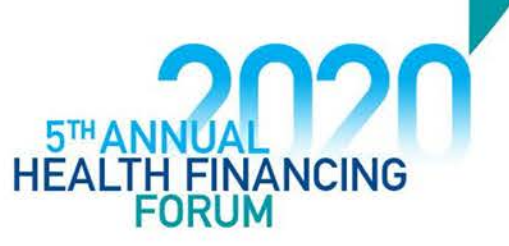

# Welcome from the Session Chair

### Christoph Kurowski

Global Lead, Health Financing Global Solutions Group

World Bank

Session co-organized with the

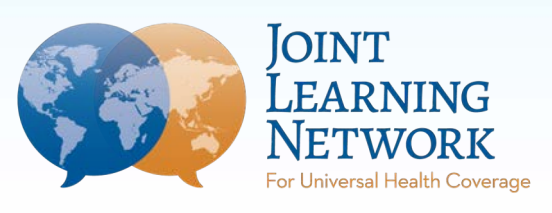

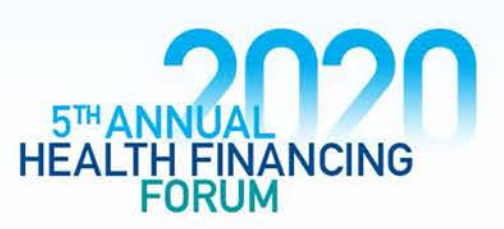

### What is the most likely scenario for government per capita spending on health between 2020 and 2025?

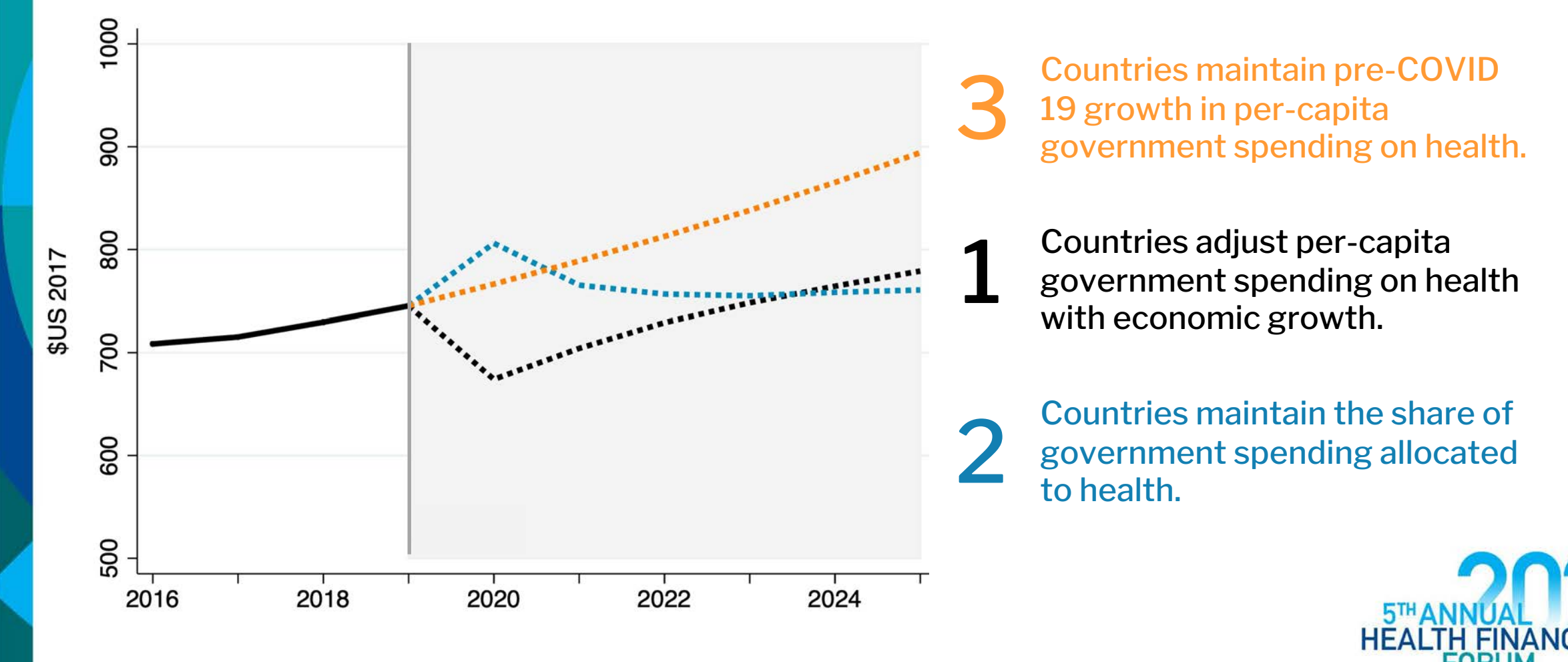

### Is the COVID-19 crisis the right moment to introduce and/or increase the rates of pro-health taxes?

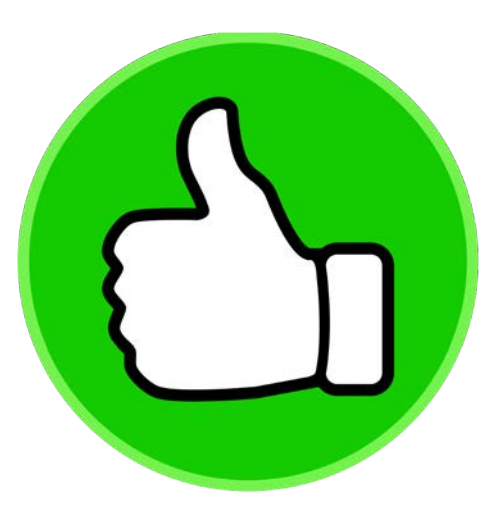

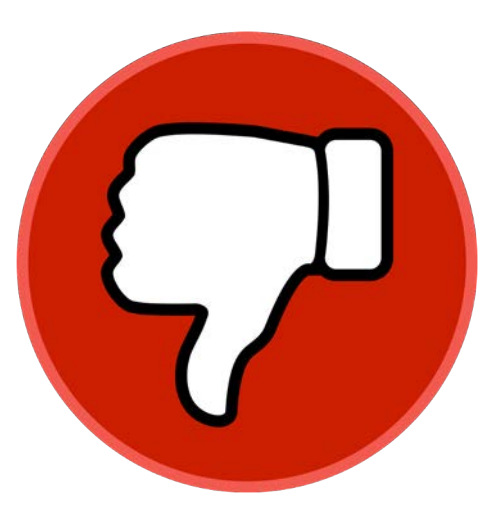

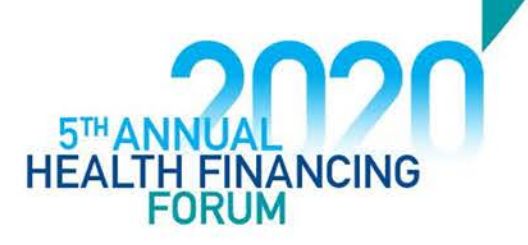

### What is the most likely scenario for government per capita spending on health between 2020 and 2025?

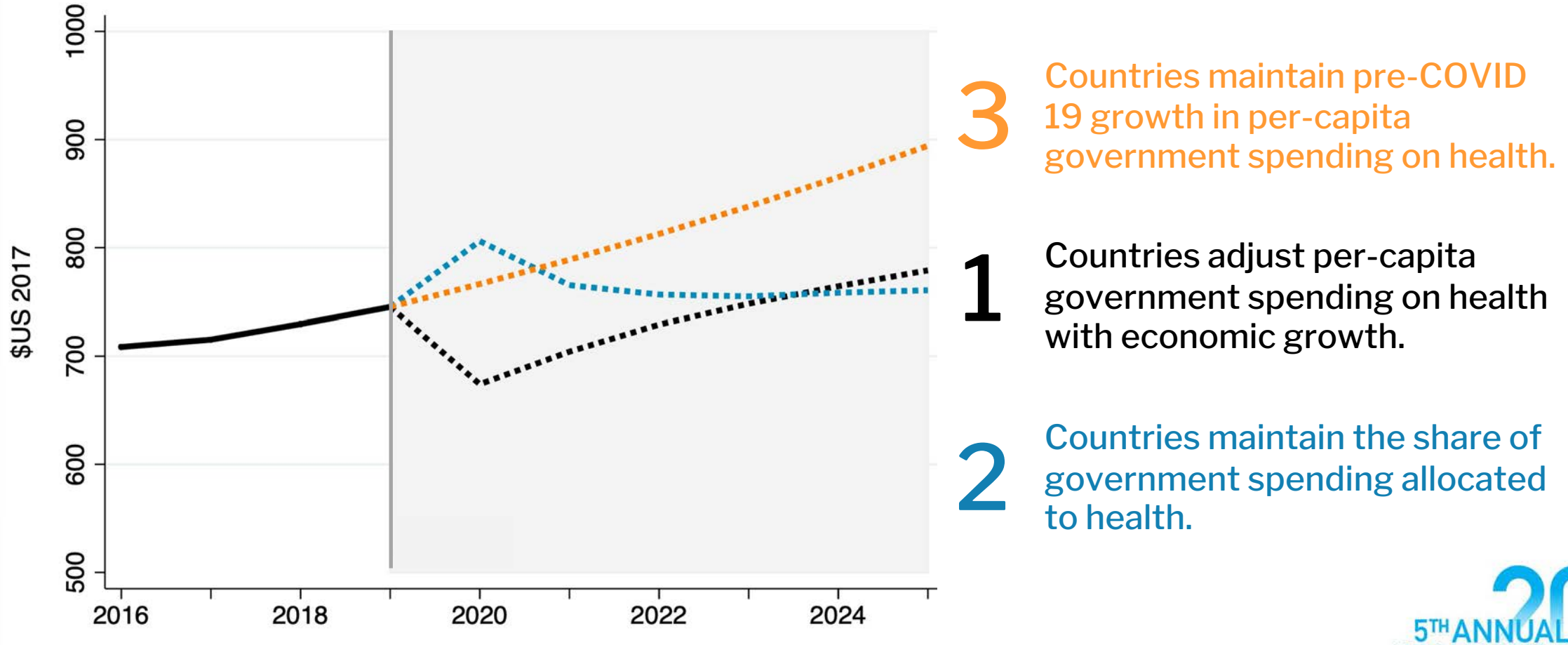

### Poll Results

What is the most likely scenario for government per capita spending on health between 2020 and 2025?

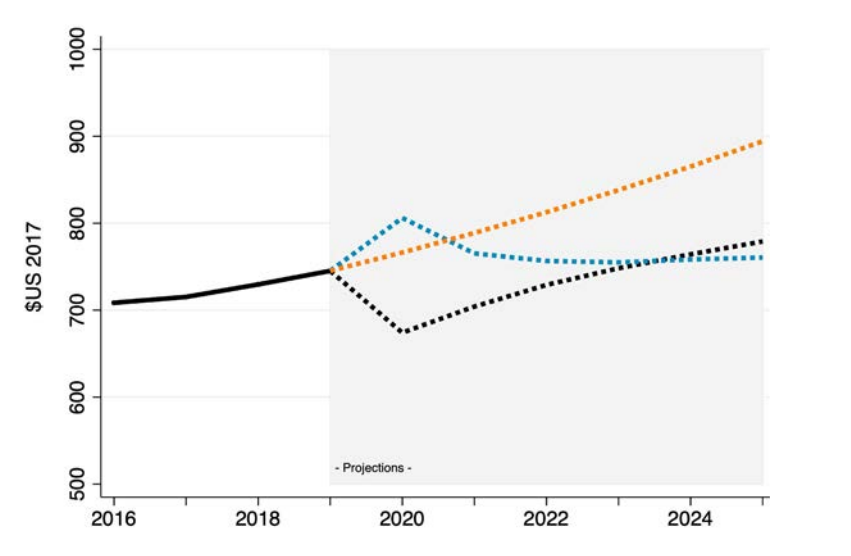

3 Countries maintain pre-COVID 19 growth in per-capita government spending on health.

1 Countries adjust per-capita government spending on health with economic growth.

2 Countries maintain the share of government spending allocated to health.

#### **First Poll Second Poll** $\Box$  Polls  $\Box$ <sup>1</sup> Polls П  $\times$  $\times$ **Sharing Poll Results Sharing Poll Results** Attendees are now viewing the poll results Attendees are now viewing the poll results 1. What is the most likely scenario for government per capita 1. What is the most likely scenario for government per capita spending on health between 2020 and 2025? spending on health between 2020 and 2025? 3 - Countries maintain pre-COVID 19 growth in per-capita  $(5) 11%$ government spending on health. 3 - Countries maintain pre-COVID 19 growth in per-capita government spending on health. 1 - Countries adjust per-capita government spending on health  $(11)$  13%  $(30)$  64% with economic arowth. 2 - Countries maintain the share of government spending  $(12)$  26% 1 - Countries adjust per-capita government spending on health allocated to health. with economic growth.  $(47)$  57% 2 - Countries maintain the share of government spending allocated to health. (24) 29%

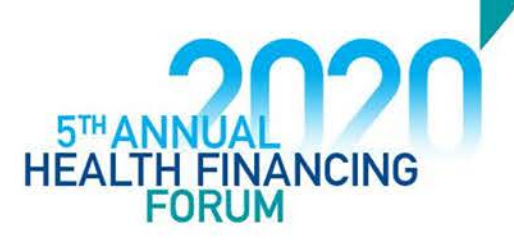

## Poll Results

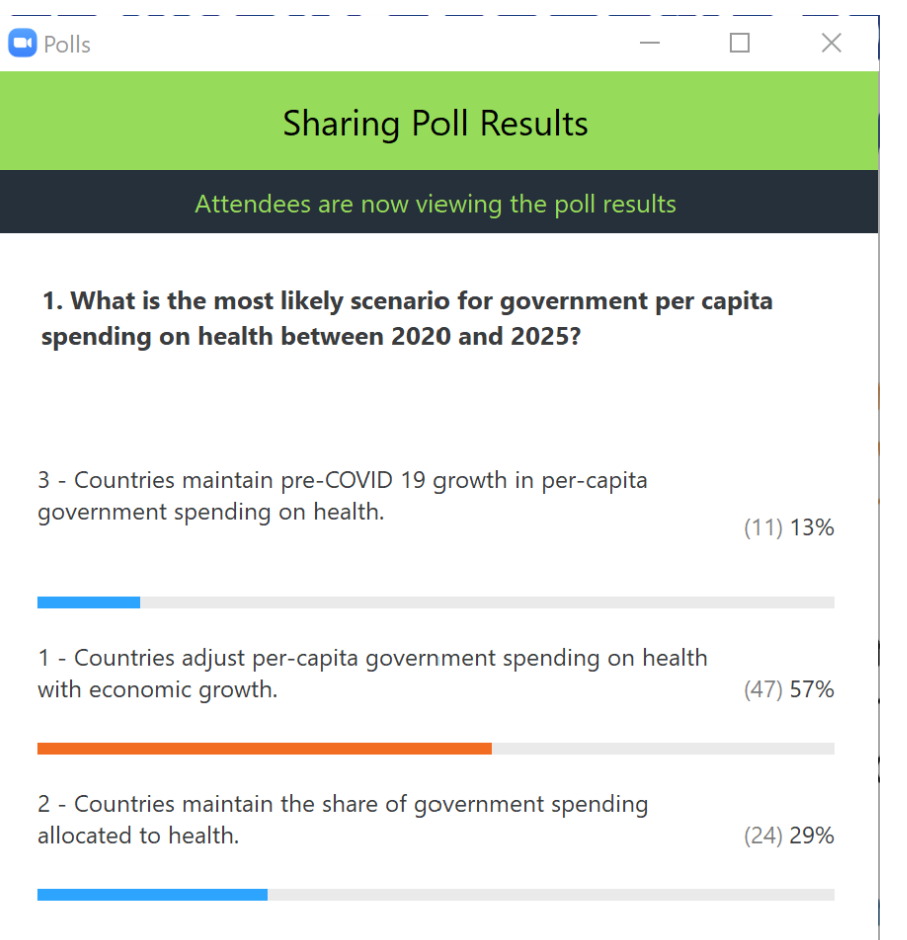

### First Poll Second Poll

#### **Sharing Poll Results**

Attendees are now viewing the poll results

1. What is the most likely scenario for government per capita spending on health between 2020 and 2025?

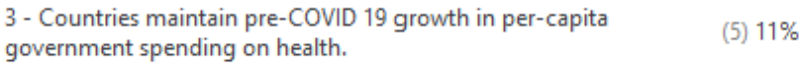

1 - Countries adjust per-capita government spending on health (30) 64% with economic growth.

2 - Countries maintain the share of government spending  $(12)$  26% allocated to health.

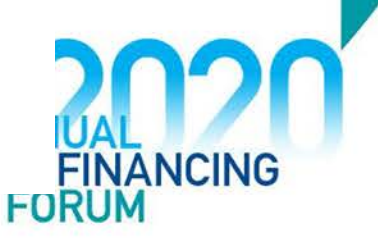

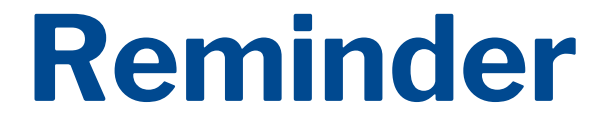

### We look forward to seeing you at our next session:

## **Health Taxes During the COVID-19 Pandemic: Is this the Right Time?**

**Tuesday December 8th at 8:00 AM EST** 

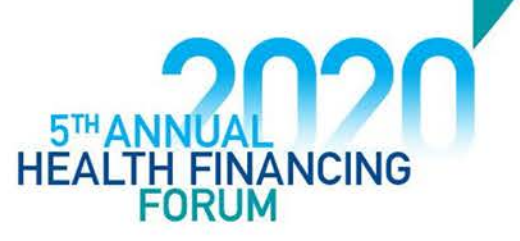